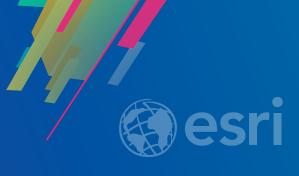

Unit Testing with the JavaScript API

George Bochenek

@bosshenek

Randy Jones

@randysjones

2019 ESRI DEVELOPER SUMMIT Palm Springs, CA

### Last Year's Talk

- A Lot of Vocabulary
- Tons of Tools

### This Year's Talk

- Some Ground Rules
- All the Demos

#### How do we Test?

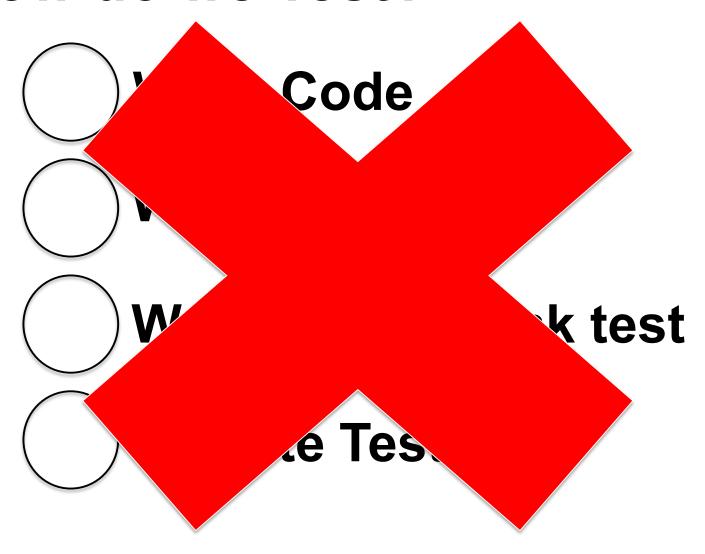

### **Test Driven Development**

- Write Test
- Test Fails
- Write code till passes
- Refactor

### Rule #1:

# Don't Test Other People's Code

### Rule #2:

## Prioritize

### **Ideal Test Pyramid**

https://www.slideshare.net/abagmar/anand-bagmar-behavior-driven-testing-bdt-in-agile

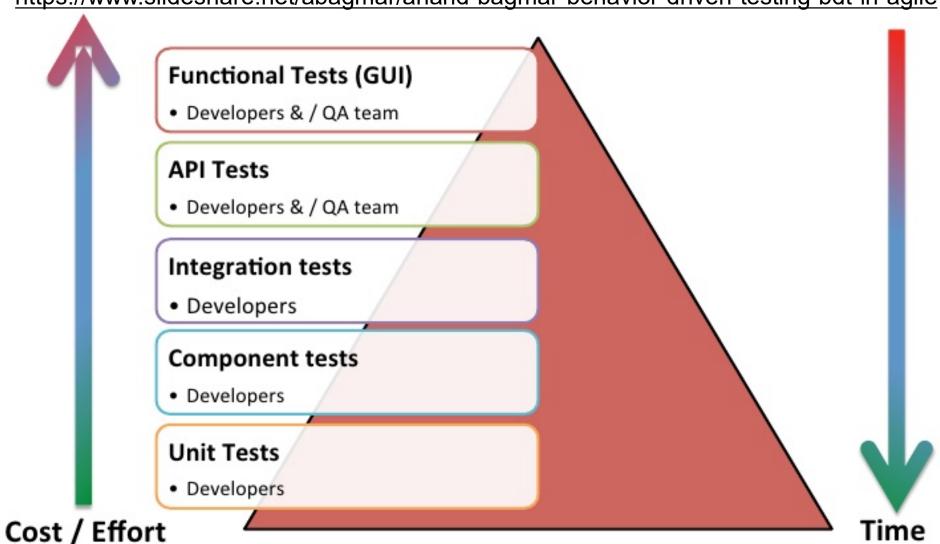

### Nightmare Test Pyramid

Bugs

A single functional test that hasn't passed in three years

### Rule #3:

# Encapsulate Encapsulate Encapsulate

### Easy to Test

Easy to Maintain

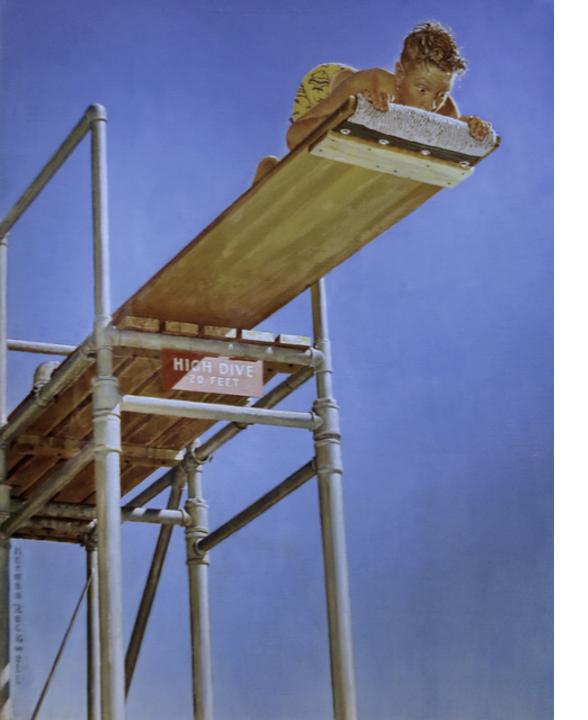

### Test From The Start

Flickr Photo by nostri-imago https://flic.kr/p/8XF4BL shared under a Creative Commons (BY) license

```
c:\git>arcgis create my-gis-app
Creating ArcGIS project: my-gis-app
```

```
Preparing Application Directory
  create : c:\git\my-gis-app
ArcGIS Application template installed.
```

#### Running npm install

- Installing dependencies, this could take a while...

#### https://github.com/Esri/arcgis-js-cli

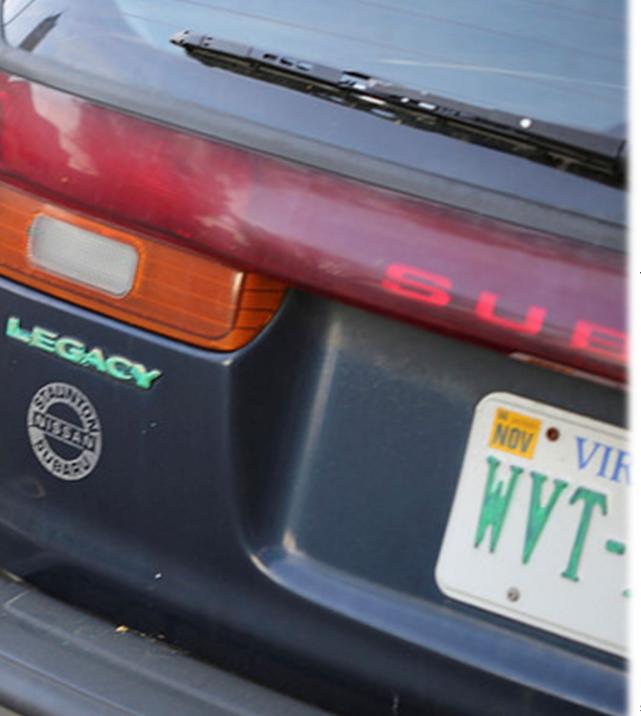

### Fix Your Legacy

Flickr Photo by nostri-imago https://flic.kr/p/8XF4BL shared under a Creative Commons (BY) license

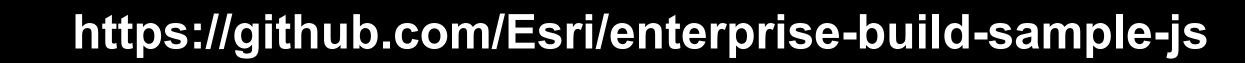

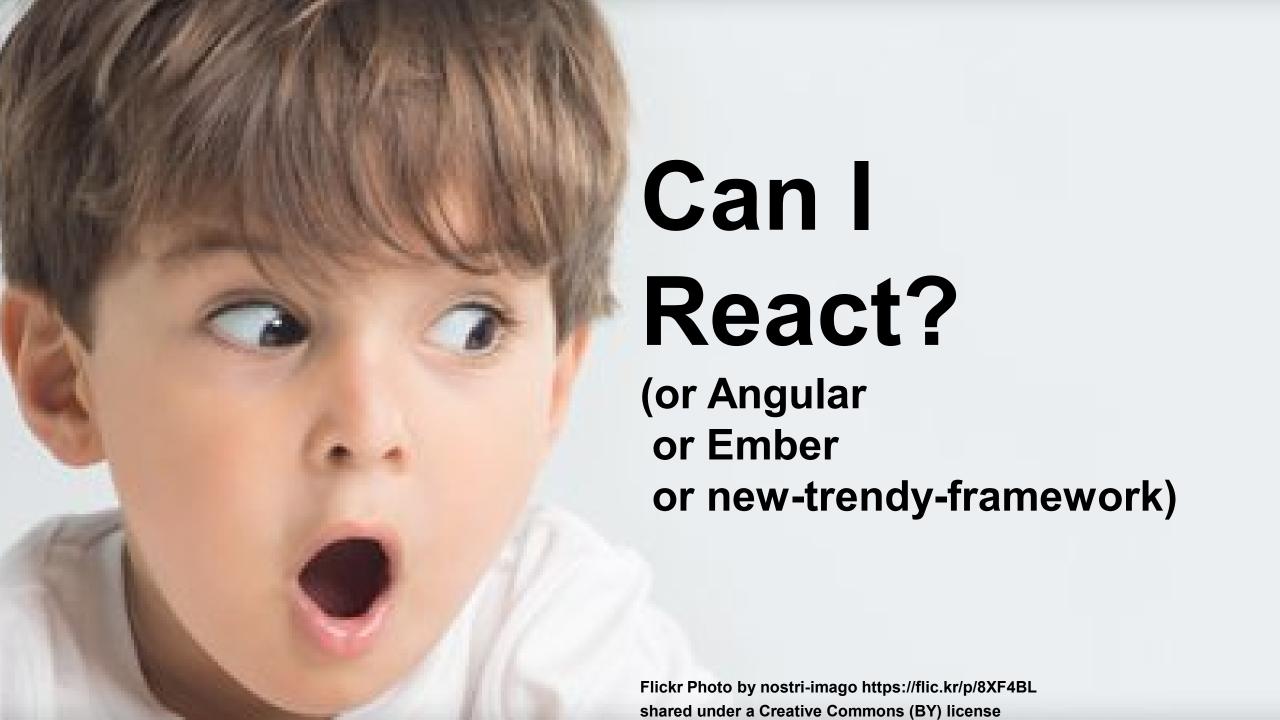

### What About Web AppBuilder?

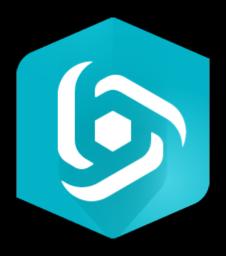

https://github.com/gbochenek/esri-wab-build

### Separate Your Code

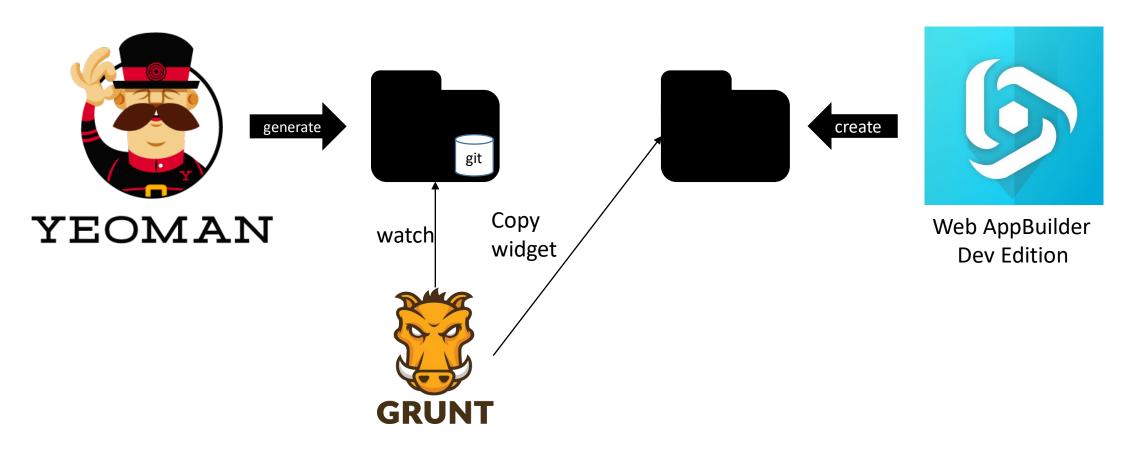

#### **Related Talks**

#### Web AppBuilder for ArcGIS: Advanced Development Tools and Techniques

- TODAY // 5:30 6:30
- Catalina / Medera
- George Bochenek / Gavin Rehkemper

### Resources

ArcGIS JS CLI https://github.com/Esri/arcgis-js-cli

Legacy App Sample https://github.com/Esri/enterprise-build-sample-js

Nearby App - React https://github.com/Esri/nearby-javascript

Web AppBuilder Resources https://github.com/gbochenek/wab-test-example

The Clean Code Talks -> Unit Testing https://www.youtube.com/watch?v=wEhu57pih5w

2018 Talk – Javascript Applications for the Enterprise: Test More, Work Less https://www.youtube.com/watch?v=amEMQk5iY5c&t=8s

### Tooling

Intern – Test Runner & Framework https://theintern.io/

Karma – Test Runner http://karma-runner.github.io/latest/index.html

SinonJS – Spies, Stubs, Mocks https://sinonjs.org/

TS Mockito – Strongly Typed Mocking Library https://github.com/NagRock/ts-mockito

Jasmine – Test Framework https://jasmine.github.io/

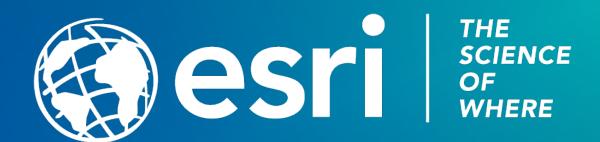

#### Please Take Our Survey on the App

Download the Esri Events app and find your event

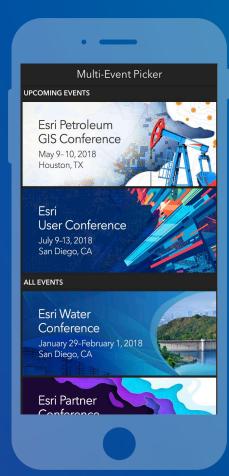

Select the session you attended

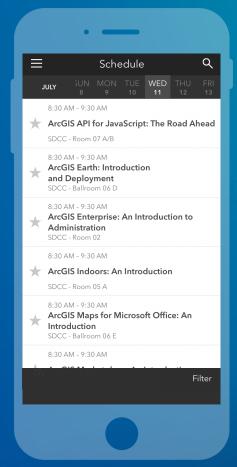

Scroll down to find the feedback section

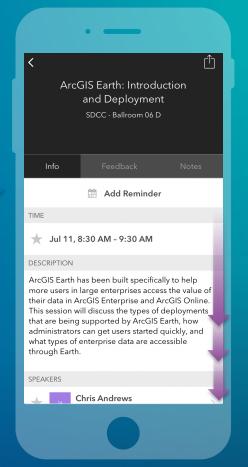

Complete answers and select "Submit"

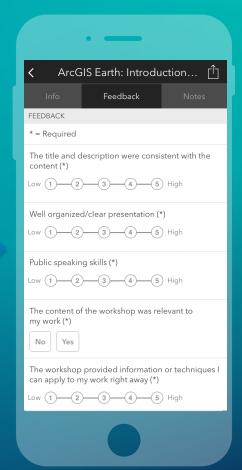